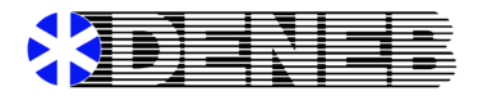

## **DENEB ANNOUNCES RELEASE OF WORK ORDER MODULE AND PAYROLL ENHANCEMENT**

Dayton, OH – Deneb, Inc. announces the release of new Work Order software as an add-on module to the eDeneb Accounting product family, an integrated, web-based cost accounting system for contractors. This software was developed for the Cloud, utilizing the latest technology to provide desktop and remote access from a variety of mobile devices.

The Work Order module provides a dynamic scheduling and management system for work orders and service orders of all types. A hierarchy of work order status codes may be created with an accompanying color palette to highlight the flow of order activity. Work order types may also be assigned to identify the task level such as Estimate, Service Order, Change Order, or Warranty. The Calendar-view scheduler allows the dispatcher to easily view assignments by day, week or month and assign employees to active work orders. Multiple employees may be assigned to a single work order and assignments may be for multiple time blocks in the same day, or across multiple days.

The invoice formatter in Accounts Receivable allows for the creation of multiple input and print formats specifically for use on the Mobile System interface, each tailored to a specific requirement. From the Mobile System interface, technicians may update work orders for work performed, produce an invoice, and log time that updates Payroll with actual time. No other software or file transfer is required to use this time logging feature on either the desktop or iPad.

Payroll enhancements include the interface to the Work Order module, as well as a new Email Check Stub feature. When direct deposit is used the Payroll check stub may be emailed to one or more employees with just a few clicks.

Deneb, Inc. has been providing construction accounting and estimating software and support to the construction industry nationwide since 1984. Offices are located in Dayton, Ohio and Fountain Hills, Arizona. For more information, call 800-488-8735 or visit www.denebsoftware.com.

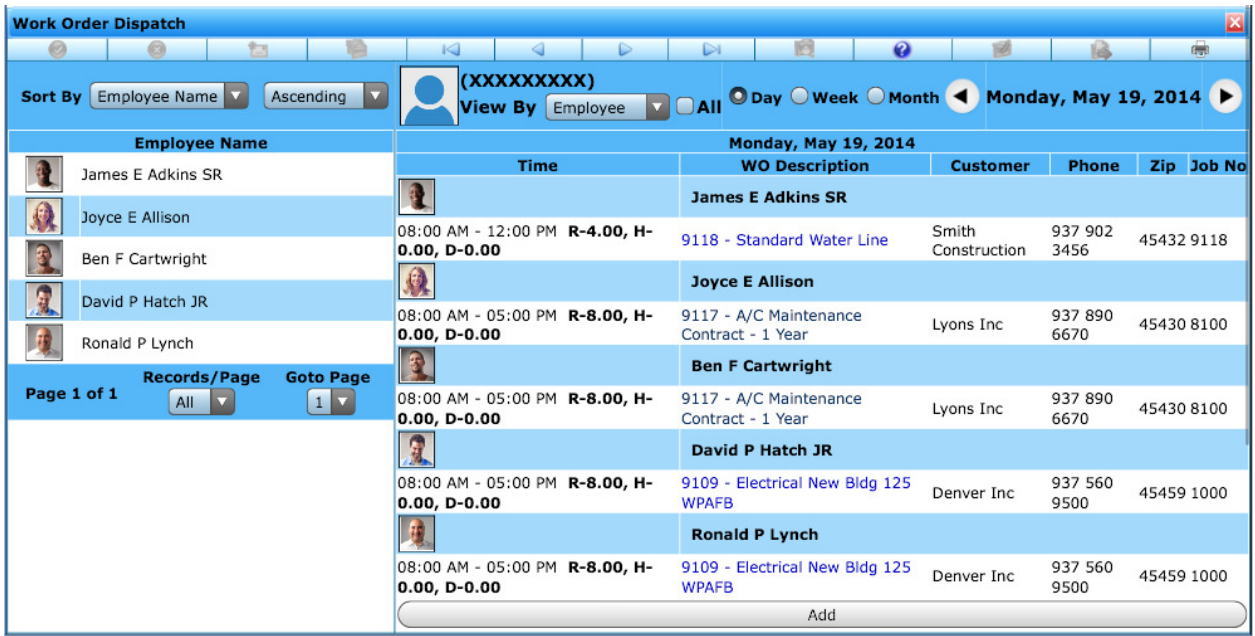

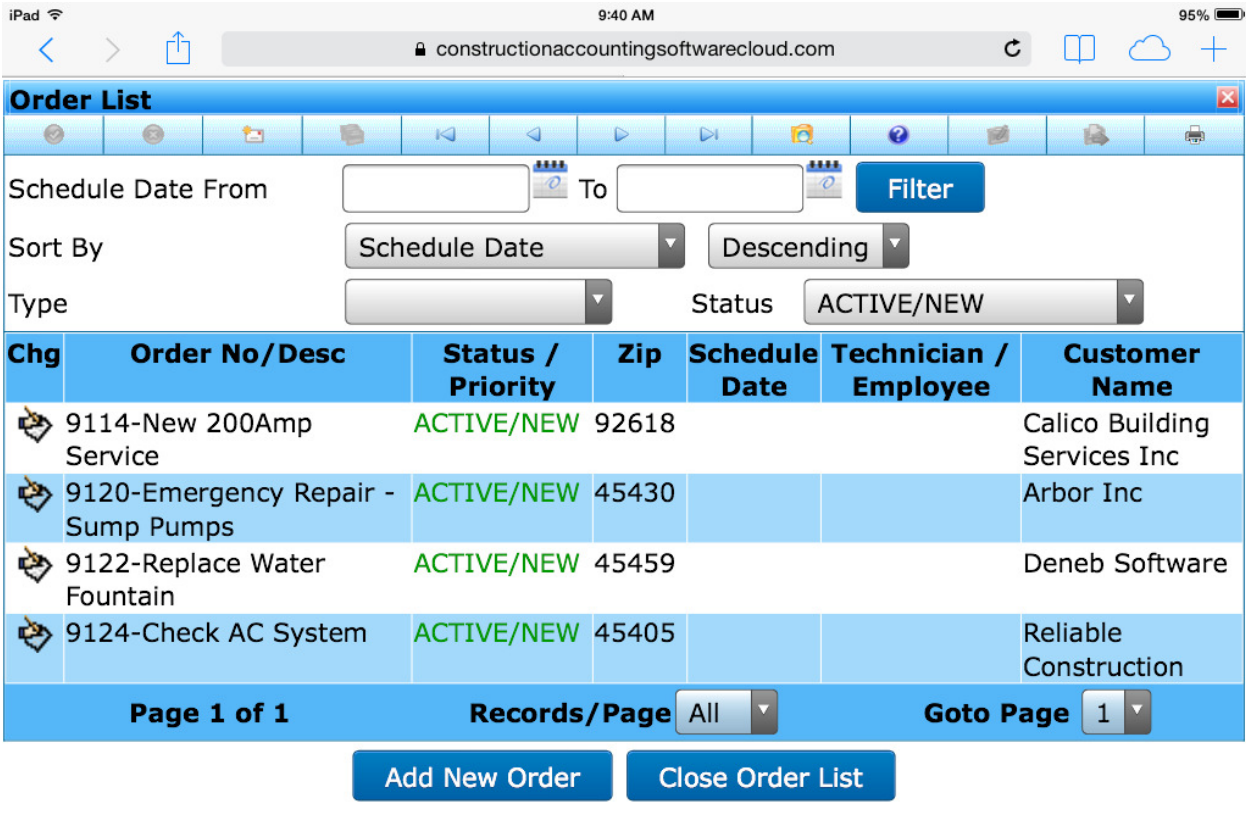